# **Vorjahrespreisbasis: Aggregation und Verkettungsdifferenz**

Wolfgang Nierhaus

**Das Statistische Bundesamt hat im Frühjahr 2005 die Berechnung des realen Bruttoinlandsprodukts von der Festpreisbasis auf die Vorjahrespreisbasis umgestellt. Ein zentrales Problem ist die Nichtadditivität von verketteten Volumenwerten, d.h. die Summe verketteter Teilaggregate weicht in aller Regel vom Wert des verketteten Gesamtaggregats ab. Im Allgemeinen entsteht eine Verkettungsdifferenz (Residuum). Der vorliegende Beitrag geht auf das Rechenverfahren und die damit verbundene Problematik ein.**

Seit der großen Revision 2005 werden reale Ergebnisse in den deutschen Volkswirtschaftlichen Gesamtrechnungen (VGR) nicht mehr in Preisen eines festen Basisjahres ausgedrückt (Festpreisbasis), sondern stets in Preisen des jeweiligen Vorjahres (Vorjahrespreisbasis).<sup>1</sup> So werden z.B. die realen Ergebnisse für das Jahr 2006 in konstanten Preisen von 2005 berechnet. Als Messziffer für die jährliche Volumenänderung dient in Deutschland (und in den anderen EU-Mitgliedstaaten) ein Laspeyres-Mengenindex (was eine Deflationierung nach Paasche impliziert). Durch die zeitnahe Preisbasis wird eine Verzerrung der realen Wachstumsraten durch Substitutionseffekte (»Substitution Bias«) automatisch ausgeschaltet. Deshalb ist auch die im Festpreiskonzept periodisch vorgenommene Aktualisierung der Preisbasis nicht mehr notwendig. Konzeptionell folgte der Systemwechsel den Empfehlungen des revidierten System of National Accounts (SNA 1993) und des Europäischen Systems Volkswirtschaftlicher Gesamtrechnungen (ESVG 1995), wenngleich durch die Verwendung von Laspeyres-Indizes bei der Volumenmessung in der EU (anstelle von Fisher-Indizes wie in den USA und Kanada) international keine vollständige Harmonisierung erreicht wurde. Die Verwendung von Indizes nach der Laspeyres-Formel bringt in der Praxis allerdings nicht unbeträchtliche rechentechnische Erleichterungen mit sich; auch sind die Ergebnisse auf der Basis von Laspeyres-Indizes in aller Regel gute Approximationen von Fisher-Resultaten.

Durch Verkettung (»Chain-Linking«) der einzelnen Messziffern werden die zunächst unvergleichbaren realen Jahresergebnisse in vergleichbare lange Zeitreihen transformiert. Als Ergebnis erhält man Kettenindizes oder aber verkettete Volumenangaben in Milliarden Euro, jeweils bezogen auf ein bestimmtes Referenzjahr (in den deutschen VGR derzeit das Jahr 2000). Beide Repräsentationen sind, was ihre Wachstumsraten anbetrifft, identisch, weil der Volumenwert nichts anderes ist als der auf das Referenzjahr skalierte Indexwert. Verkettete Volumina haben gegenüber der Indexdarstellung jedoch den Vorteil, dass die Größenordnung realer Aggregate (wie der BIP-Komponenten) weiterhin dargestellt werden kann. Aus diesem Grund gibt z.B. das ifo Institut bei seinen Konjunkturprognosen dieser Darstellungsform den Vorzug. Allerdings sind verkettete Volumenangaben aufgrund ihrer komplexen Struktur einer anschaulichen ökonomischen Interpretation nicht zugänglich.

Aufgrund der wechselnden Preisbasis sind verkettete Volumenwerte mit Ausnahme der Angaben für das Referenzjahr und das erste darauf folgende Jahr additiv inkonsistent, d.h. eine Summe von verketteten Teilaggregaten weicht in der Regel vom Wert des verketteten Gesamtaggregats ab. So ergibt die Summe der verketteten Wertschöpfungsaggregate nicht das verkettete reale Bruttoinlandsprodukt. Mit verketteten Volumina kann deshalb nicht mehr gerechnet werden wie mit den früheren realen Angaben in festen Preisen eines Basisjahres. Bisher konnte aus zwei realen Teilkomponenten ein Gesamtaggregat als einfache Summe oder Differenz ermittelt werden. Nunmehr müssen für die Aggregation neue Wege beschritten werden. Eine Lösung besteht darin, verkettete Volumenangaben komponentenweise mit ihren relativen (Vorjah-

## **29**

<sup>1</sup> Vgl. Braakmann et al. (2005); Sachverständigenrat zur Begutachtung der gesamtwirtschaftlichen Entwicklung (2005, Anhang, S. 21\* ff.); Tödter (2005); Nierhaus (2005).

#### **Kasten**

#### **Kettenindizes und verkettete Volumenwerte**

In der neuen Volumenrechnung werden reale Aggregate (wie das Bruttoinlandsprodukt) stets in Preisen des *Vorjahres* t – 1 ausgedrückt:<sup>a</sup>

 $\Sigma_i$  Q(i, t)P(i, t-1)

Die jährliche Volumenänderung ("Wachstumsfaktor") wird mit einem *Laspeyres-Mengenindex L<sub>M</sub> gemessen*:

L<sub>M</sub>(t, t – 1) =  $\sum_i Q(i, t)P(i, t - 1) / \sum_i Q(i, t - 1)P(i, t - 1)$ 

Der Index L<sub>M</sub> zeigt die Mengenänderung im Zeitraum [t - 1, t] in Preisen des Vorjahres t - 1. Durch Verkettung ("Chain-Linking") der Messziffern L<sub>M</sub>(t, t – 1) erhält man einen Laspeyres-Kettenindex KL<sub>M</sub>(t, 0), der die Volumenänderung im Zeitintervall [0, t] misst:

 $KL_M(t, 0) = \prod_{k=1,..,t} L_M(k, k - 1) \times 100$ 

Der erste Wert der Kette KL<sub>M</sub>(0, 0) im *Referenzjahr* 0 wird gleich 100 gesetzt. Verkettete Volumenangaben [im Beispiel: A<sub>real</sub>(t)] erhält man, indem man den Kettenindex KL<sub>M</sub>(t, 0) mit den nominalen Ausgaben  $\Sigma_i$ Q(i, 0)P(i, 0) im Referenzjahr multipliziert und dann durch 100 dividiert:

 $A_{real}(t) = KL_M(t, 0) \times \sum_i Q(i, 0)P(i, 0) /100$  oder rekursiv definiert:

 $A_{real}(t) = A_{real}(t - 1) \times L_M(t, t - 1)$ 

Die beiden Zeitreihen KL<sub>M</sub>(t, 0) bzw. A<sub>real</sub>(t) sind, was ihre Wachstumsraten anbetrifft, identisch, da sie sich nur im Skalierungsfaktor  $\Sigma_i Q(i, 0) P(i, 0)$  unterscheiden.

<sup>a)</sup> Mit Q(i, t) wird hier die im Jahr t umgesetzte Menge eines Gutes i (i = 1, 2, ..., n) bezeichnet, mit P(i, t) der dazugehörende Produktpreis.

res-)Preisen zu multiplizieren und dann zum verketteten Gesamtaggregat zusammenzufassen.2

Bezeichnet man mit A bzw. B zwei nominale Teilaggregate und mit Areal bzw. mit Breal die entsprechenden verketteten Volumenwerte zum Zeitpunkt t (t > 0; 0: Referenzjahr), so erhält man mit Hilfe der implizit definierten Paasche-Preisindizes  $p_A = A/A$ real,  $p_B = B/B$ real und  $p_{(A+B)} = (A + B)/(A + B)$ real der Vorperiode t – 1 das verkettete Gesamtaggregat (A + B)real mit:

(1)  $(A + B)_{real}(t) = A_{real}(t) \times p_A(t - 1)/p_{(A+B)}(t - 1)$ + Breal(t)  $\times$   $p_B(t - 1)/p_{(A+B)}(t - 1)$ 

Im Referenzjahr 0 ist das reale Aggregat (A + B)real definitionsgemäß gleich dem nominalen Summenwert A + B. Um die Formel (1) anwenden zu können, muss naturgemäß der implizite aggregierte Deflator  $p_{(A+B)}$  aus der Vorperiode t – 1 bekannt sein. Ist dies nicht der Fall, muss die Berechnung rekursiv mit dem Referenzjahr 0 beginnen.3 Bleibt das Preisverhältnis p<sub>A</sub>/p<sub>(A+B)</sub> gleich, so ändert sich das »Gewicht« der

Teilkomponente Areal am gesamten Volumenaggregat (A + B)real nicht. Steigt (bzw. sinkt) dagegen das Preisverhältnis, so nimmt die Bedeutung des Teilaggregats entsprechend zu (bzw. ab). Preisbedingte Substitutionsvorgänge werden damit vollständig erfasst, die frühere periodische Umbasierung entfällt deshalb in der neuen Volumenrechnung (vgl. Tödter 2006).

Dividiert man beide Seiten der Gleichung (1) durch den Ausdruck (A + B)real(t), so erhält man die Summe der realen Volumenanteile am Gesamtaggregat. Für das Teilaggregat A ergibt sich z.B. der reale Volumenanteil VA mit:

(2)  $V_A(t) = A_{real}(t)/(A + B)_{real}(t) \times p_A(t - 1)/p_{(A+B)}(t - 1),$ 

was sich im Allgemeinen kaum vom nominalen Ausgabenanteil A/(A + B) unterscheidet. Nominale Ausgabenanteile sind daher in aller Regel relativ gute Approximationen für die realen Volumenanteile.

Spezielle Probleme bereitet die Verkettung von Saldengrößen wie Außenbeitrag oder Vorratsinvestitionen, bei denen ein Vorzeichenwechsel möglich ist. Denn in der Praxis können hierbei undefinierte Rechenoperationen auftreten. Dies ist immer dann der Fall, wenn der nominale Differenzausdruck  $A - B$  und damit der implizite Deflator  $p_{(A-B)}$  der Vorperiode nahe bei null ist. Von den Statistischen Ämtern wird deshalb auf einen direkten Nachweis dieser Größen verzich-

<sup>2</sup> Äquivalent können Volumina über Wachstumsfaktoren aggregiert werden. Denn der jährliche Wachstumsfaktor LM,(A + B)(t, t - 1) eines realen Aggregats (A + B)real lässt sich als gewogenes Mittel der Wachstumsfaktoren der einzelnen Teilaggregate LM,A(t, t – 1) bzw. LM,B(t, t – 1) darstellen, wobei als Gewichte die nominalen Ausgabenanteile A/(A + B) bzw. B/(A + B) im Vorjahr t - 1 dienen (vgl. Nierhaus 2005).

<sup>3</sup> Für vierteljährliche reale VGR-Aggregate gelten ähnliche Zusammenhänge (vgl. Nierhaus (2005, 14).

tet, oder es werden spezifische Konstruktionen angeboten (vgl. Lequiller und Blades 2006, 63. f.). So werden verkettete reale Salden vielfach näherungsweise als Differenz der zugrunde liegenden Volumenzeitreihen ermittelt. Das Bureau of Economic Analysis (BEA), das in den USA mit der Erstellung der VGR betraut ist, berechnet z.B. den realen Außenbeitrag (in Billions of Chained Dollars) als Differenz der verketteten Export- bzw. Importvolumina (vgl. Parker und Seskin 1995, 31). Vom Statistischen Bundesamt wird dagegen seit der VGR-Revision 2005 der reale Außenbeitrag in Mrd. Euro nicht mehr nachgewiesen, sondern nur noch als impliziter Wachstumsbeitrag zum realen BIP. Das Gleiche gilt für die Vorratsveränderungen. Der Wachstumsbeitrag des Außenbeitrags ergibt sich in den deutschen VGR als Summe der Wachstumsbeiträge von Exporten bzw. Importen; der Wachstumsbeitrag der Vorratsveränderungen folgt aus dem Wachstumsbeitrag der gesamten Bruttoinvestitionen abzüglich des Wachstumsbeitrags der Bruttoanlageinvestitionen.

Aus Gleichung (1) kann die Verkettungsdifferenz (= Residuum R) zwischen dem Gesamtaggregat und den Teilkomponenten berechnet werden:

$$
(3) R(t) = (A + B)_{real}(t) - A_{real}(t) - B_{real}(t)
$$
  
= Area(t) × [p<sub>A</sub>(t – 1)/p<sub>(A+B)</sub>(t – 1) – 1]  
+ B<sub>real</sub>(t) × [p<sub>B</sub>(t – 1)/p<sub>(A+B)</sub>(t – 1) – 1]

Nur im Referenzjahr 0 und im darauf folgenden Jahr sind die Verkettungsdifferenzen exakt null; für alle t > 1 jedoch nur dann, wenn sich seither allein das allgemeine Preisniveau, nicht aber die relativen Preise geändert haben. Lediglich in solchen Fällen sind die verketteten Volumenangaben weiterhin additiv. Residuen gibt es naturgemäß auch bei räumlichen Aggregaten, so etwa zwischen dem realen Bruttoinlandsprodukt auf Bundesebene und dem kumulierten realen BIP der 16 Bundesländer. Das Gleiche gilt für die Ergebnisse auf EU-Ebene. Die Verkettungsdifferenzen haben keine ökonomische Interpretation; ihr Vorzeichen ist im Allgemeinen unbestimmt.

Die Bildung von übergeordneten verketteten Aggregaten ist auch auf Vorjahrespreisbasis unabhängig vom Aggregationsgrad, d.h. das Ergebnis ist unabhängig davon, welche Zwischenstufen bei der Aggregation von verketteten Volumina gebildet werden.4 Berechnet man nach Formel (1) z.B. ein zusätzliches Summenaggregat (C + D)real aus den Komponenten Creal bzw. Dreal unter Berücksichtigung der entsprechenden Deflatoren  $p_{C_i}$ ,  $p_D$  und  $p_{(C+D)}$ , so kann man unter Zuhilfenahme des impliziten Deflators  $p_G = G/G_{\text{real}}$  ein aus allen vier Komponenten bestehendes Hauptaggregat  $G_{real}(t) = (A + B + C + D)_{real}$  einmal aus den beiden Zwischenaggregaten  $(A + B)$ real und  $(C + D)$ real bilden (= Fall 1):

$$
\begin{aligned} (4a)\ G_1(t) &= (A + B)_{\text{real}}(t) \times p_{(A+B)}(t-1)/p_{\text{G}}(t-1) \\ &+ (C + D)_{\text{real}}(t) \times p_{(C+D)}(t-1)/p_{\text{G}}(t-1) \end{aligned}
$$

oder, vom Ergebnis her völlig äquivalent, direkt aus den vier ursprünglichen Komponenten Areal, Breal, Creal und Dreal  $(=$  Fall 2:

$$
\begin{aligned} \text{(4b) G2}(t) &= \text{Area}(t) \times \text{p}_A(t-1)/\text{p}_G(t-1) \\ &+ \text{Breal(t) } \times \text{p}_B(t-1)/\text{p}_G(t-1) \\ &+ \text{Creal(t) } \times \text{p}_C(t-1)/\text{p}_G(t-1) \\ &+ \text{Dreal(t) } \times \text{p}_D(t-1)/\text{p}_G(t-1) \end{aligned}
$$

Diese Äquivalenz gilt allerdings nicht für die dazugehörenden Verkettungsdifferenzen. Nur wenn bei der Bildung der Zwischenaggregate (A + B)real bzw. (C + D)real keine zusätzlichen Residuen entstehen, sind die Verkettungsdifferenzen in beiden Fällen gleich. Im Allgemeinen entstehen aber Residuen, deren Absolutwerte in der Regel mit steigender Rechentiefe größer werden.

Die nachstehende Tabelle zeigt im oberen Teil den Sachverhalt exemplarisch für das verkettete Bruttoinlandsprodukt in Westdeutschland (einschließlich Berlin).5 Dargestellt sind die realen Wertschöpfungsbeiträge der sechs Wirtschaftsbereiche Land-, Forstwirtschaft und Fischerei, Produzierendes Gewerbe (ohne Bau), Baugewerbe, Handel, Gastgewerbe und Verkehr, Finanzierung, Vermietung und Unternehmensdienstleister sowie öffentliche und private Dienstleister. Das reale Bruttoinlandsprodukt ergibt sich unter Hinzurechnung der Saldogröße Nettogütersteuern (= Gütersteuern abzüglich Gütersubventionen).6 Spalte 10 zeigt die Residuen, die sich ergeben, wenn das verkettete BIP aus den beiden Komponenten Nettogütersteuern bzw. gesamte Bruttowertschöpfung ermittelt wird. Spalte 11 präsentiert die entsprechenden Residuen, wenn das reale BIP aus den Nettogütersteuern und den sechs Wertschöpfungsbeiträgen berechnet wird. Es zeigt sich, dass die Verkettungsdifferenzen mit zunehmender Rechentiefe und mit wachsendem Abstand vom Referenzjahr dem Betrag nach größer werden. Nur im Referenzjahr 2001 und im darauf folgenden Jahr saldieren sich die Residuen zu null. Im unteren Teil der Tabelle werden die realen Volumenanteile der

<sup>4</sup> Das bedeutet nicht, dass die Ergebnisse unabhängig davon sind, in welcher Aggregationstiefe die Wertangaben eines Jahres deflationiert und zu Angaben in Vorjahrespreisen zusammengefasst werden. Die EU gibt eine Mindestanforderung für die Disaggregation vor; dabei wird von 60 Gütergruppen bzw. 60 Wirtschaftsbereichen ausgegangen (vgl. Statistisches Bundesamt 2003, TOP 2.1.1. S. 8).

<sup>5</sup> Im Beispiel wurden Ergebnisse des Arbeitskreises »Volkswirtschaftliche Gesamtrechnungen der Länder« herangezogen, weil diese im Vergleich zu den Angaben der Bundesstatistik mit einer höheren Zahl von Nachkommastellen veröffentlicht werden.

Die reale Saldogröße Nettogütersteuern kann deshalb explizit nachgewiesen werden, weil es hier, anders als etwa beim realen Außenbeitrag, aus ökonomischen Gründen nicht zu einem Vorzeichenwechsel kommen kann. Im Normalfall überwiegen nämlich die von den Unternehmen geleisteten Gütersteuern die von den Unternehmen empfangenen Subventionen.

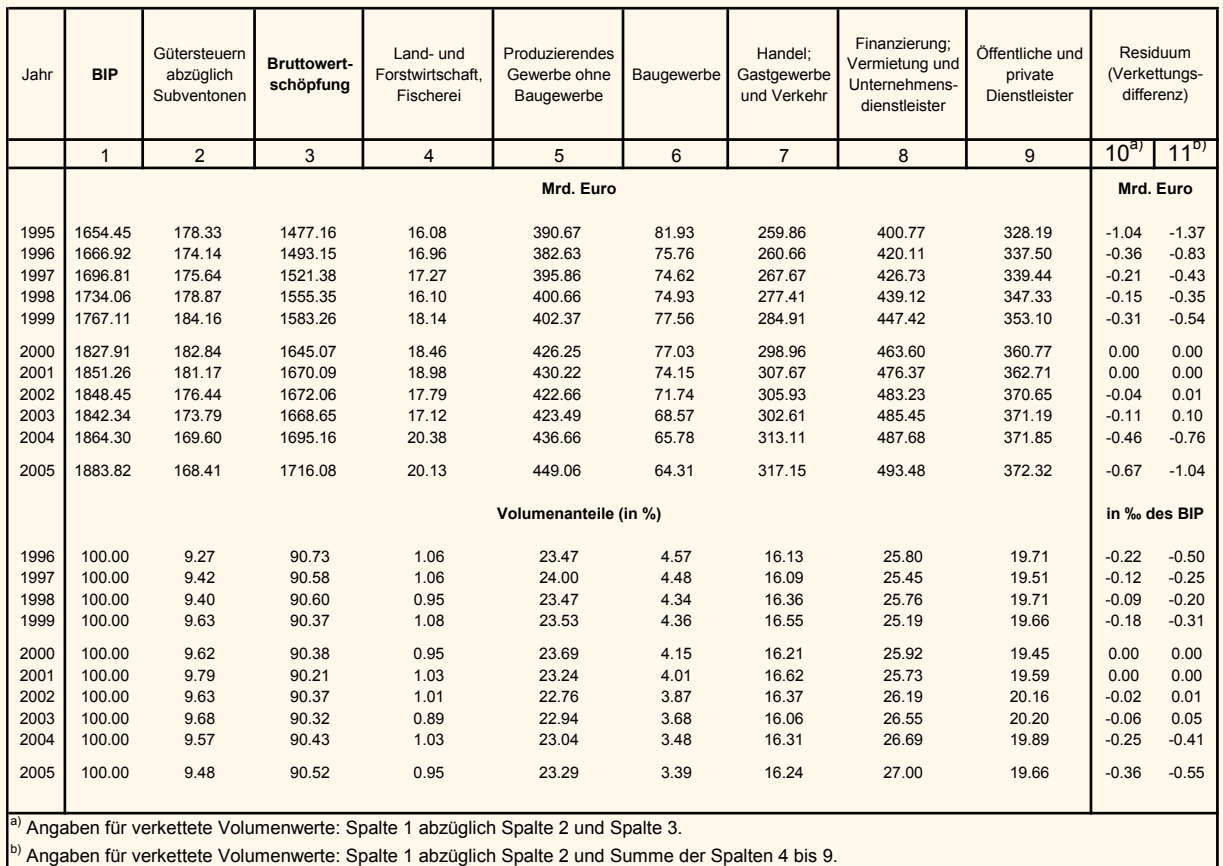

**Reales Bruttoinlandsprodukt in Westdeutschland (verkettete Volumina zum Referenzjahr 2000) Reales Bruttoinlandsprodukt in Westdeutschland (verkettete Volumina zum Referenzjahr 2000)**

Quelle: Arbeitskreis "Volkswirtschaftliche Gesamtrechnungen der Länder", Berechnungen des ifo Instituts.

Wertschöpfungsbereiche präsentiert. Die Summe der nach Formel (2) berechneten Volumenanteile ergibt eins. Trotz der Nichtadditivität verketteter Volumina lassen sich also wie im bisherigen Festpreissystem reale Quoten, die die relative Bedeutung von Teilkomponenten am Gesamtaggregat widerspiegeln, berechnen (vgl. Tödter 2006, 461). Die letzten beiden Spalten im unteren Tabellenteil zeigen nachrichtlich die realen Verkettungsdifferenzen in Promille des realen Bruttoinlandsprodukts.

### **Fazit**

Seit der großen Revision 2005 werden reale Ergebnisse in den VGR nicht mehr in Preisen eines festen Basisjahres ausgedrückt (Festpreisbasis), sondern stets in Preisen des jeweiligen Vorjahres (Vorjahrespreisbasis). Durch die zeitnahe Preisbasis wird eine mögliche Verzerrung der realen Wachstumsraten durch Substitutionseffekte) automatisch ausgeschaltet. Damit ist die im bisherigen Festpreiskonzept periodisch vorgenommene Aktualisierung des Preisbasisjahrs nicht mehr erforderlich. Die Aggregation (bzw. Disag-

gregation) von realen Volumina, die im bisherigen Festpreiskonzept durch einfache Summen- bzw. Differenzbildung möglich war, muss auf Vorjahrespreisbasis durch eine gewichtete Aggregation ersetzt werden. Als Wägungsfaktoren dienen die relativen Preise aus dem jeweiligen Vorjahr. Die Summe der verketteten Teilaggregate weicht in der Regel allerdings vom Wert des zusammengewogenen Gesamtaggregats ab; es entstehen Verkettungsdifferenzen (Residuen). Nur im Referenzjahr und im darauf folgenden Jahr sind die Residuen gleich null, ansonsten nehmen sie nach Maßgabe der Änderung der relativen Preise mit wachsender Distanz zum Referenzjahr dem Betrag nach zu. Damit die »Nichtadditivität« im aktuellen Zahlenwerk nicht zu groß wird, muss das Referenzjahr turnusmäßig aktualisiert werden. Eine derartige Aktualisierung hat, anders als der frühere Wechsel des Preisbasisjahrs, keinen Einfluss mehr auf bereits veröffentlichte Wachstumsraten. Spezielle Probleme können sich schließlich bei der Berechnung von Differenzausdrücken ergeben, deren Vorzeichen in der Zeitreihe wechseln kann (z.B. Außenbeitrag oder Vorratsveränderungen). Hierfür müssen spezielle Lösungen gefunden werden. Das Statistische Bundesamt veröffentlicht z.B. diese Variablen seit der Einführung der Vorjahrespreisbasis nur noch als rechnerische Wachstumsbeiträge zum realen Bruttoinlandsprodukt.

Die Bildung von übergeordneten verketteten Aggregaten ist auch auf Vorjahrespreisbasis unabhängig von der jeweiligen Rechentiefe, d.h. das Ergebnis ist unabhängig davon, welche Zwischenstufen bei der Aggregation von verketteten Einzelkomponenten gebildet werden. Diese Äquivalenz gilt allerdings nicht für die dazugehörenden Verkettungsdifferenzen. Diese nehmen dem Betrag nach in aller Regel mit wachsendem Disaggregationsgrad zu. Dies kann zu Unsicherheiten über die tatsächliche Größenordnung der Residuen führen. Das Bureau of Economic Analysis präsentiert z.B. in seinen Veröffentlichungen (NIPA Tables) die Residuen stets als Differenz zwischen dem »Chained Dollar« BIP und den »Chained Dollar« Angaben auf der jeweils kleinsten in der Tabelle enthaltenen Disaggregationsstufe.7 Mit der vorrangigen Darstellung von realen, preisbereinigten Ergebnissen in Form von verketteten Indexwerten wird diese Problematik in den Standardveröffentlichungen der deutschen VGR nicht sichtbar. Das Statistische Bundesamt bzw. der Arbeitskreis »Volkswirtschaftliche Gesamtrechnungen der Länder« bieten jedoch auf Anfrage gesonderte Arbeitsunterlagen an (vgl. Statistisches Bundesamt 2006; Statistische Ämter der Länder 2006), in denen verkettete Absolutwerte (in Mrd. Euro) in tieferer Gliederung bereitgestellt werden, so dass eine schnelle Berechnung von Verkettungsdifferenzen auch durch den interessierten Statistiknutzer möglich ist.

#### **Literatur**

Braakmann, A., N. Hartmann, N. Räth und W. Strohm (2005), »Revision der Volkswirtschaftlichen Gesamtrechnungen 2005 für den Zeitraum 1991 bis 2004«, Wirtschaft und Statistik (5), 425–462.

Landefeld S. und R.P. Parker (1997), »BEA's Chain Indexes, Time Series and Measures of Long-Term Economic Growth«, Survey of Current Business, Mai. Lequiller, F. und D. Blades (2006), Understanding National Accounts, OECD, Paris.

Nierhaus, W. (2005), »Vorjahrespreisbasis und Chain-Linking in den VGR: Das Wichtigste der neuen Volumenrechnung«, ifo Schnelldienst 58(15), 29–35. Nierhaus, W. (2005), »Vorjahrespreisbasis: Rechenregeln für die Aggregation«, ifo Schnelldienst 58(22), 12–16.

Parker, R.P. und E.P. Seskin (1995), »Preview of the Comprehensive Revision of the National Income and Product Accounts«, Survey of Current Business, October.

Sachverständigenrat zur Begutachtung der gesamtwirtschaftlichen Entwicklung (2005), Die Chancen nutzen – Reformen mutig voranbringen. Jahresgutachten 2005/2006, Wiesbaden.

Statistische Ämter der Länder (2006), »Bruttoinlandsprodukt, Bruttowertschöpfung in den Ländern und Ost-West-Großraumregionen Deutschlands, 1991 bis 2005«, Berechnungsstand August 2006,

http://www.statistik.baden-wuerttemberg.de/Arbeitskreis\_VGR/ergebnisse. asp#BIP

Statistisches Bundesamt (2003), Sitzung des Fachausschusses Volkswirtschaftliche Gesamtrechnungen am 26. November.

Statistisches Bundesamt (2006), »Informationen zur Vorjahrespreisbasis in den VGR-Veröffentlichungen«,

http://www.destatis.de/download/d/vgr/vgr\_revision05.pdf.

Tödter, K.-H. (2005), »Umstellung der deutschen VGR auf Vorjahrespreisbasis; Konzept und Konsequenzen für die aktuelle Wirtschaftsanalyse sowie die ökonometrische Modellierung«, Deutschen Bundesbank, Reihe 1: Volkswirtschaftliche Studien Nr. 31.

Tödter, K.-H. (2006), »Wachstumsbeiträge und Volumenanteile bei der Vorjahrespreismethode mit Verkettung«, Allgemeines Statistisches Archiv 90(3), 457–463.

<sup>7 »</sup>In the NIPA tables, the residual is the difference between GDP and the sum of the most detailed components shown in each table« (Landefeld und Parker 1997).